#### **Cláudio Luís V. Oliveira**

[claudio.oliveira@fatec.sp.gov.br](mailto:prof.claudioluis@fatec.sp.gov.br)

[github.com/clvoliveira/](https://github.com/clvoliveira/)

Novembro de 2021

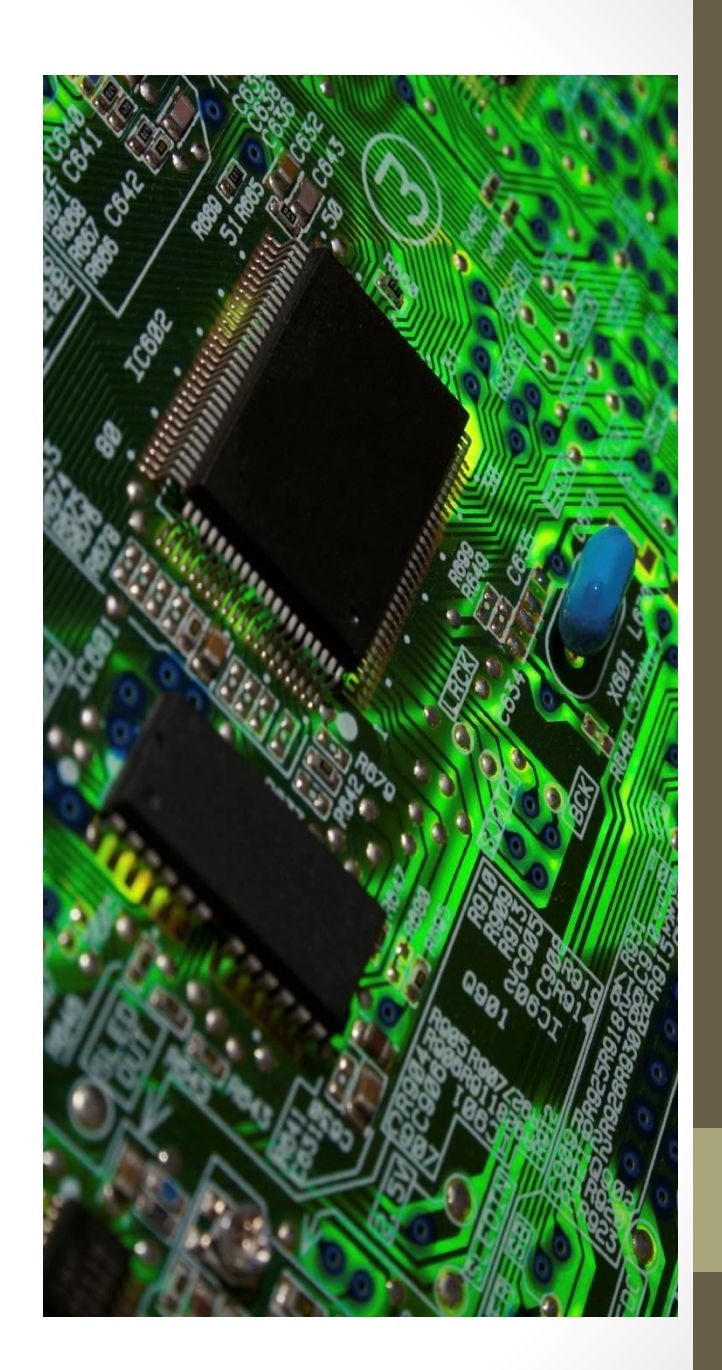

### Quem Sou Eu...

- Mestre em Sistemas de Computação Área de Concentração: Inteligência Artificial.
- 32 anos de experiência na área de TI.
- 18 anos de experiência docente.
- Professor de Coordenador de Curso na FATEC Jundiaí. Professor nas FATECs de Bragança Paulista e Campinas.
- Escritor.

# Alguns Livros Publicados

CLÁUDIO LUÍS VIEIRA OLIVEIRA HUMBERTO AUGUSTO PIOVESANA ZANETTI

#### **JavaScript**

#### **Descomplicado**

Programação para a Web, **IoT e Dispositivos Móveis** 

Denco

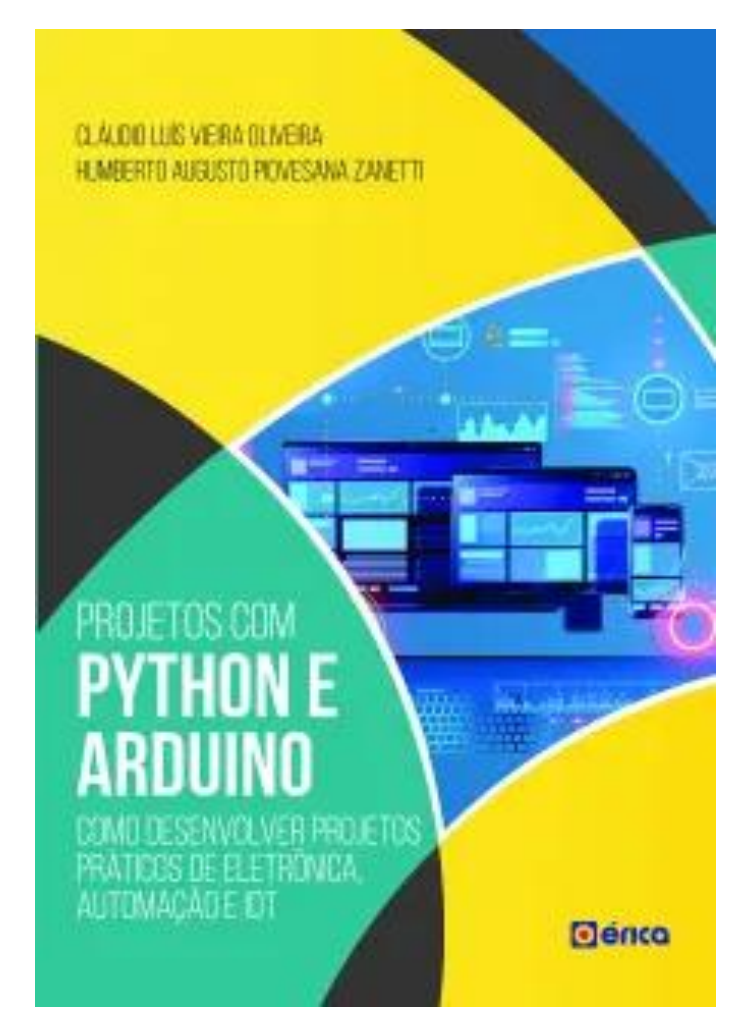

# Alguns Livros Publicados

Cláudio Luis Vieira Oliveira Humberto Augusto Piovesana Zanetti

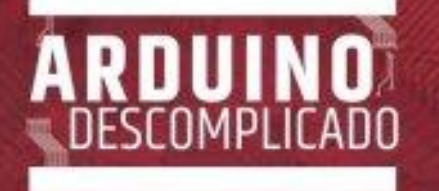

Aprenda com projetos de eletrónica e programação

Denco Saraiva

CLAUDIO LUIS VIHERA OLIVETRA HUMMETO AUGUSTO PIOVELARA ZABETTI

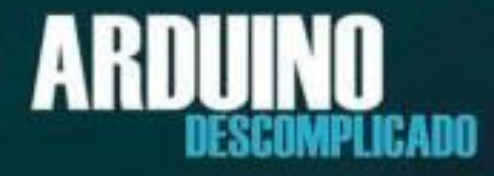

Como Elaborar Projetos de Eletrônica

Genco Saraiva

**Aprenda Arduino** Uma abordagem prática

**Claudio Luis Vieira Oliveira Humberto Augusto Piovesana Zanetti Cristina Becker Matos Nabarro Julio Alberto Vansan Gonçalves** 

# Alguns Livros Publicados

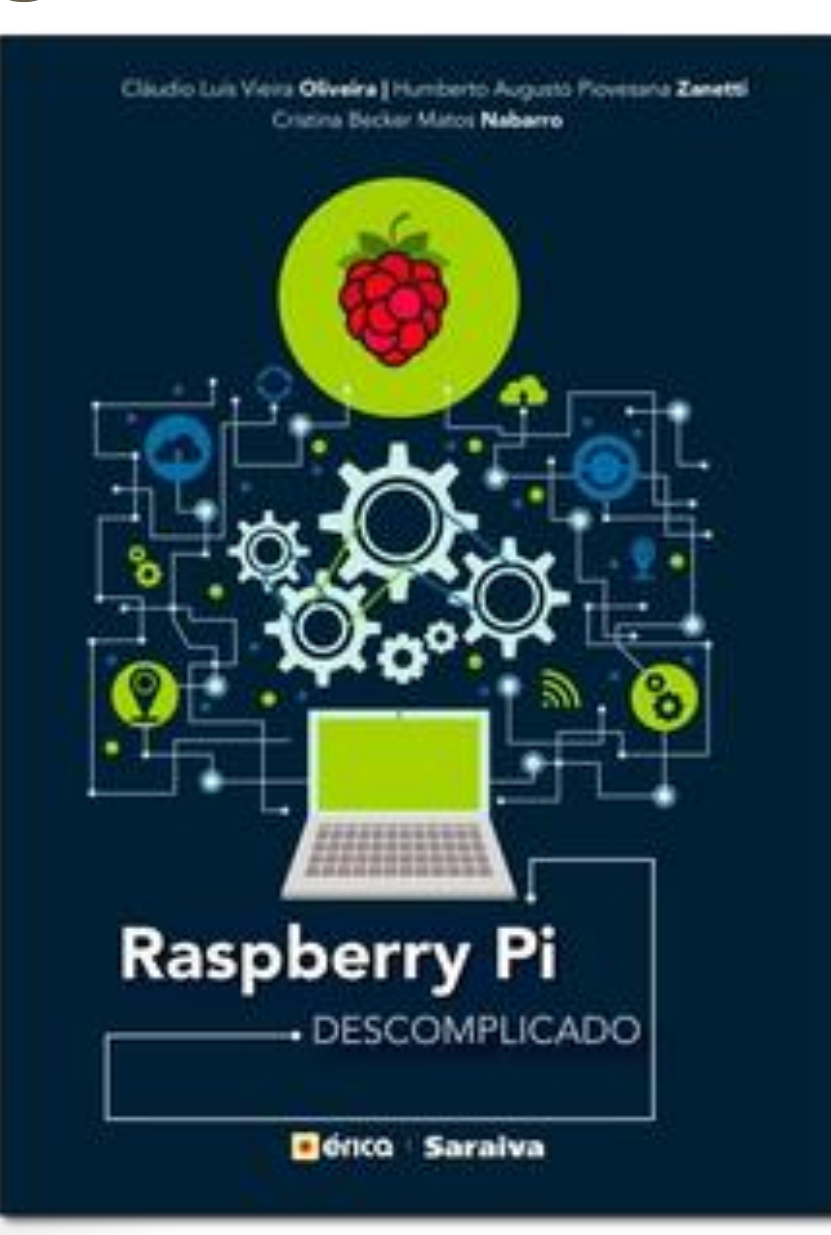

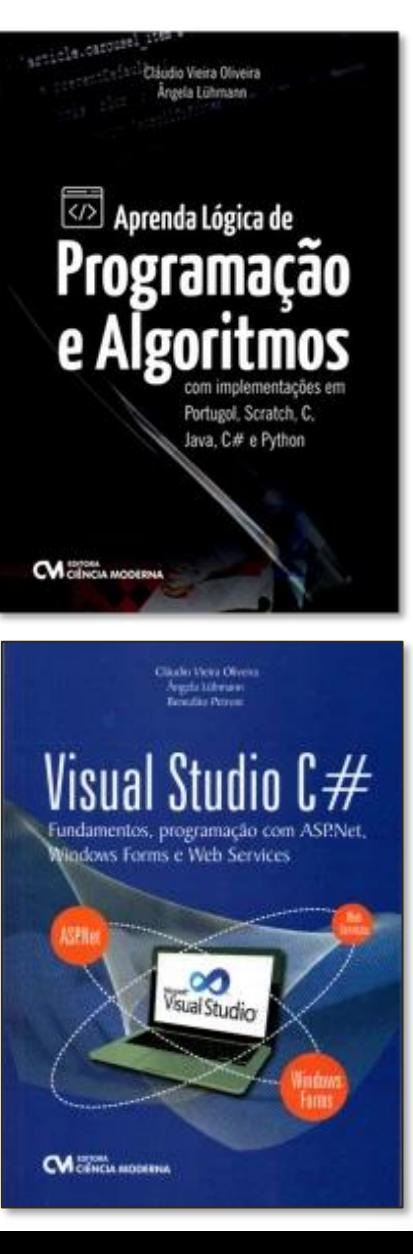

#### •**Arduino**

[http://www.arduino.cc](http://www.arduino.cc/)

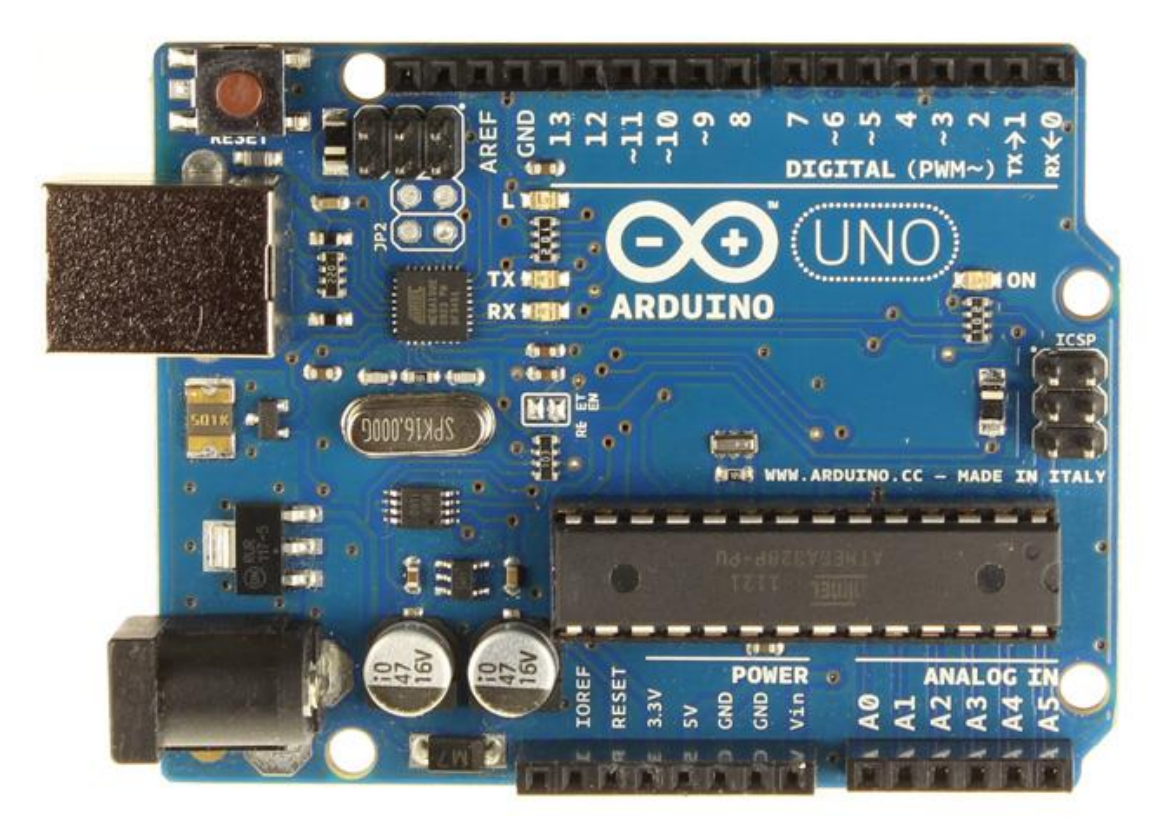

#### • **Firmata**

- Consiste em um protocolo que possibilita a comunicação e interação entre o microcontrolador e programas no computador.
- É necessário uma conexão constante entre microcontrolador e computador através da comunicação serial (padrão).

 $\Delta$ 

#### • **Firmata**

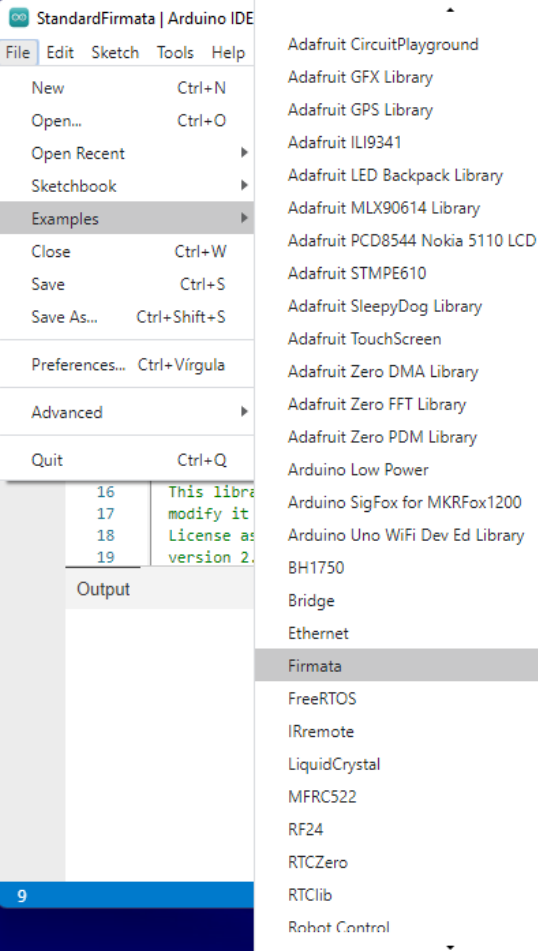

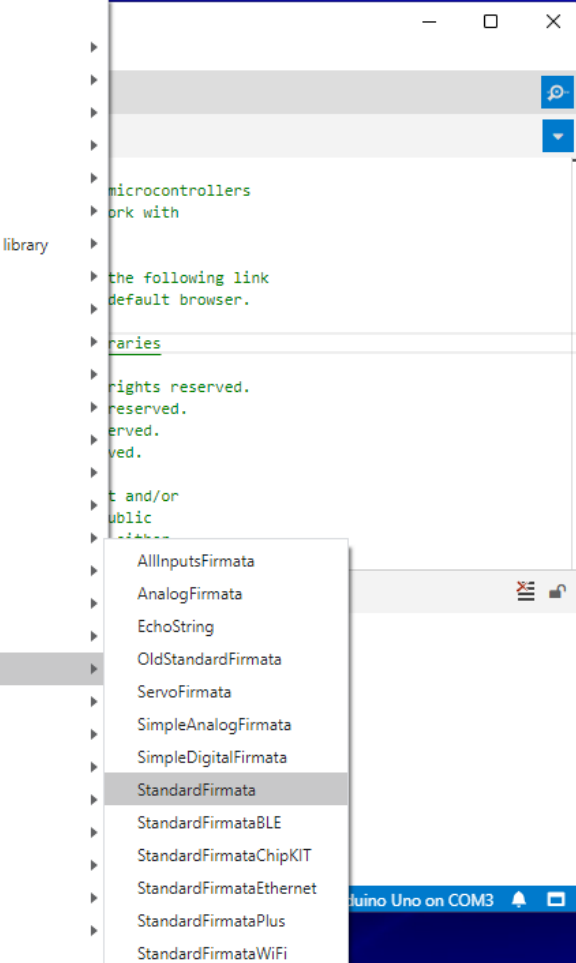

- **Python**
	- [www.python.org](http://www.python.org/)
		- Estrutura sintática simples.
		- Fácil aprendizagem.
		- Orientada a objetos.
		- Infinidades de módulos disponíveis.
		- Interpretada.
		- Gratuita.

#### • **Python IDEs**

• Visual Studio Code

<https://code.visualstudio.com/>

• Thonny

<https://thonny.org/>

• **pyFirmata**

<https://pypi.org/project/pyFirmata/>

#### pip install pyFirmata

#### • **Blink**

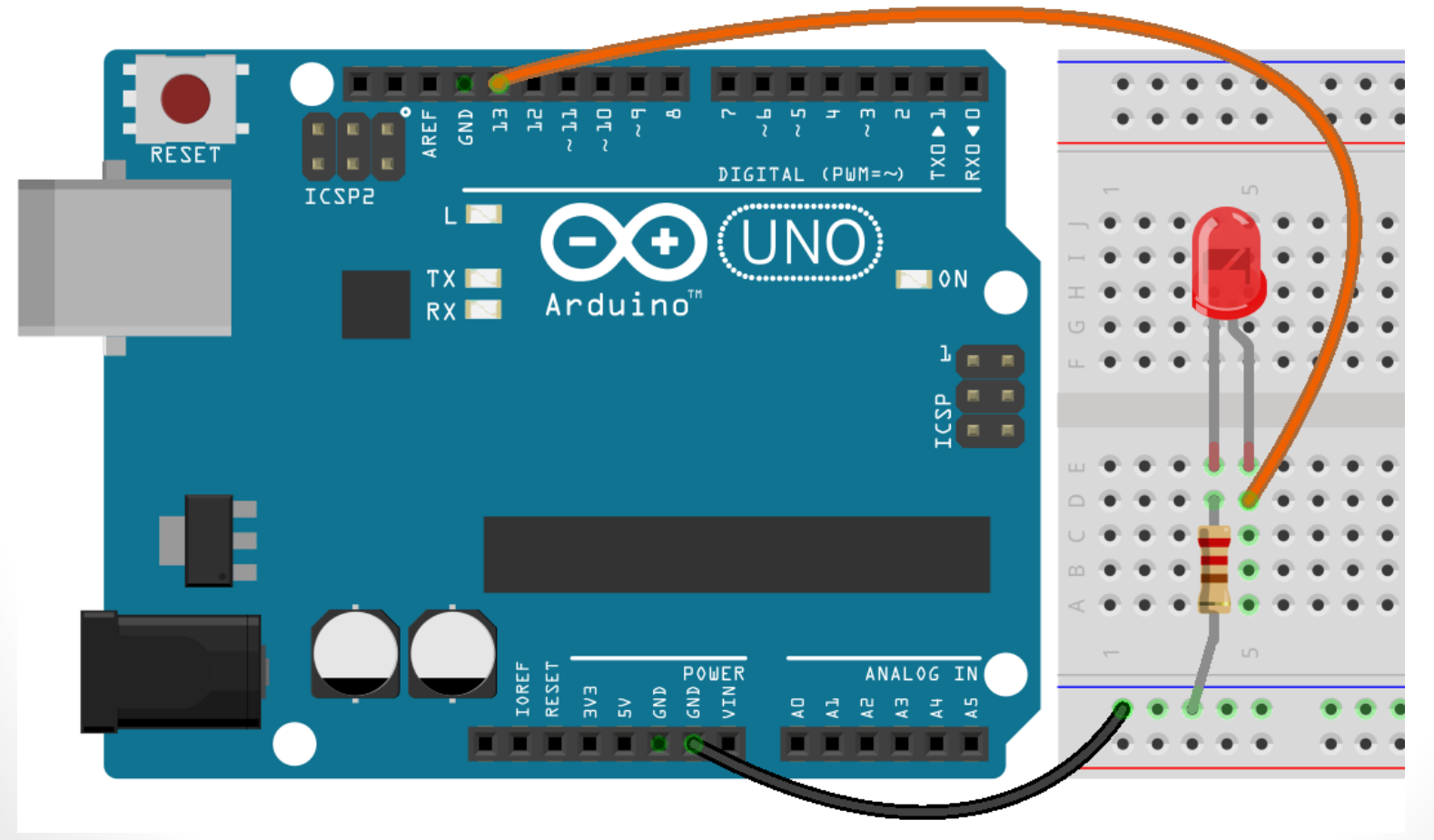

#### • **Blink**

import pyfirmata

```
PORTA =
'especificar_porta_serial'
```

```
arduino = Arduino(PORTA)
arduino.digital[13].mode = pyfirmata.OUTPUT
```

```
while True:
  arduino.digital[13].write(1)
  arduino.pass time(0.5)
  arduino.digital[13].write(0)
  arduino.pass time(0.5)
```
#### • **PySimpleGUI**

<https://pysimplegui.readthedocs.io/en/latest/>

#### pip install pysimplegui

#### • **Blink - GUI**

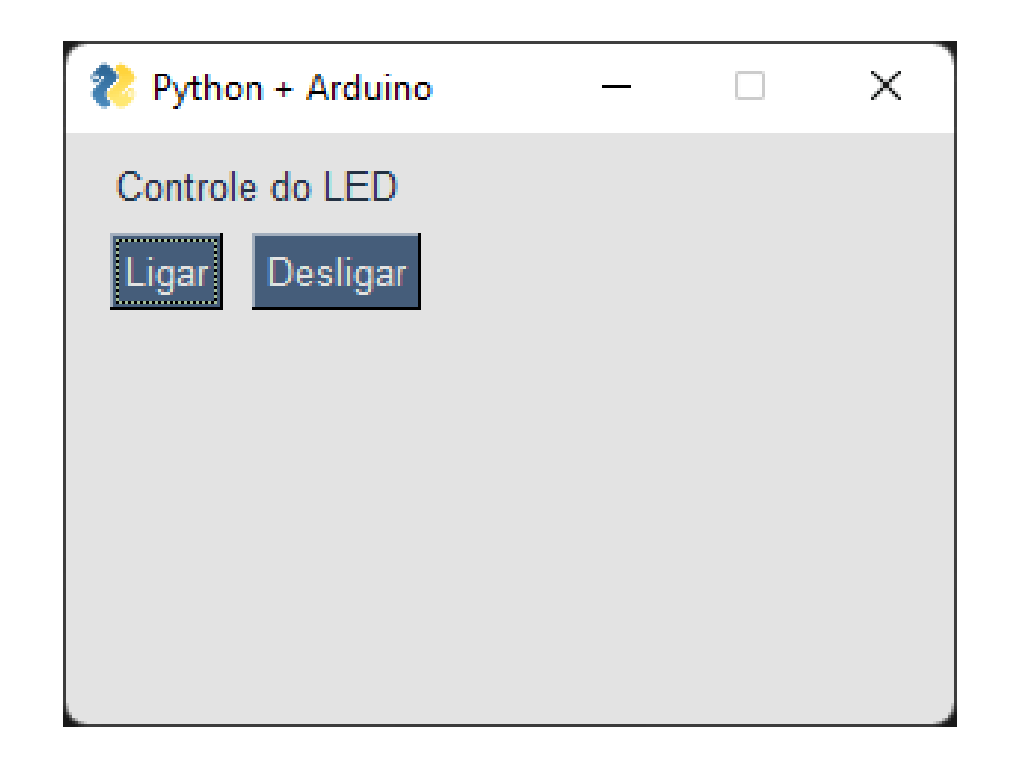

#### • **Blink - GUI**

from pyfirmata import Arduino import PySimpleGUI as sg

```
arduino = Arduino('especificar_porta_serial')
led = arduino.get pin('d:13:o')
```

```
sg.theme('LightGrey6') 
layout = \lceil[ sg.Text('Controle do LED') ],
  [ sg.Button('Ligar', key='lig'),
    sg.Button('Desligar', key='desl') ]
]
```
#### • **Blink - GUI**

```
janela = sg.Window('Python + Arduino',
 layout, size=(300, 200)))
```

```
while True:
  evento, dado = janela.read()
  if evento == 'lig':
    led.write(1)
  elif evento == 'desl':
    led.write(0)
  elif evento == sg.WIN_CLOSED:
    break
```

```
janela.close()
```
• **Sensor de Temperatura Analógico**

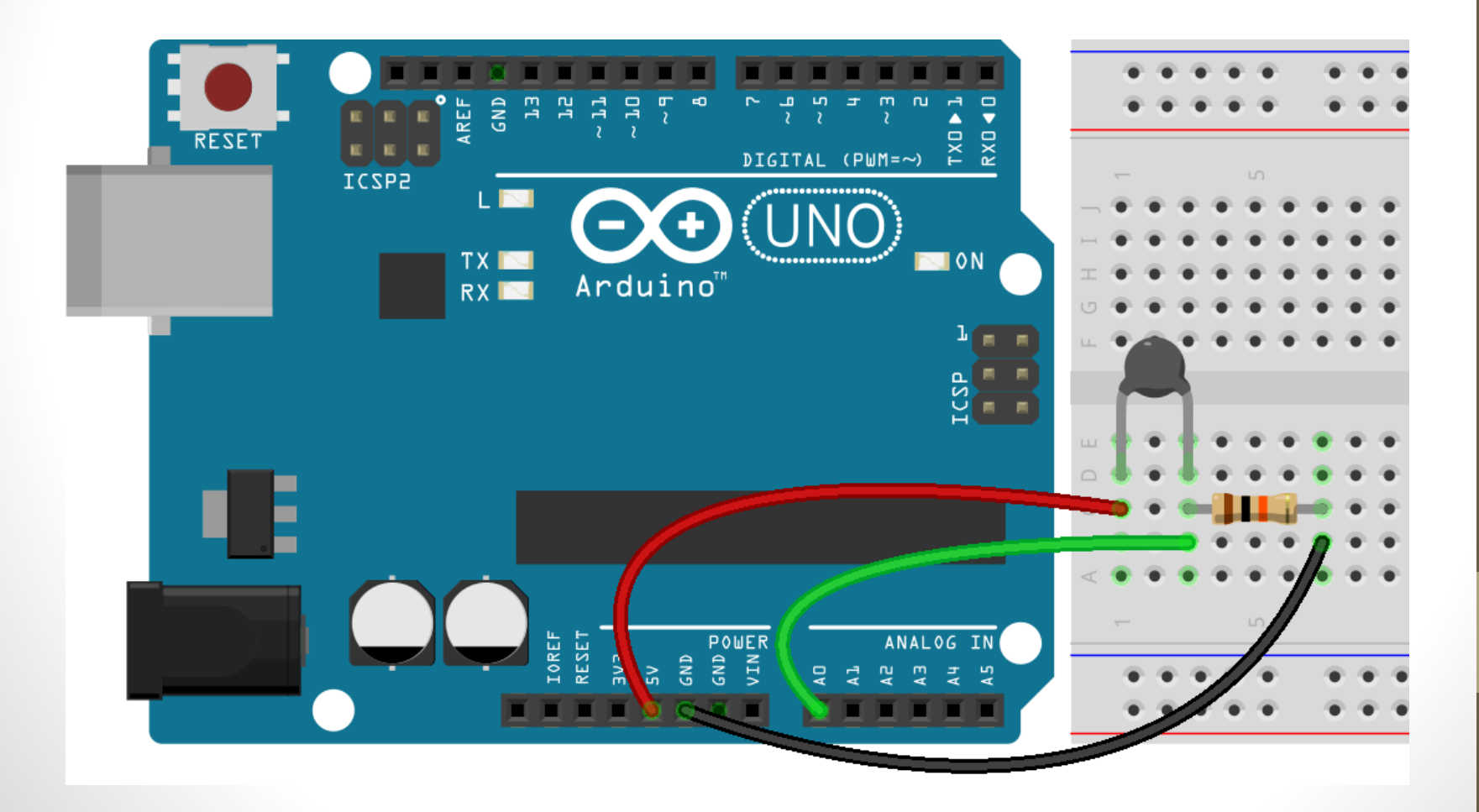

#### • **Sensor de Temperatura - Analógico**

from pyfirmata import Arduino, util from math import log

def obter temp celsius (valor):  $tempK = log(10000.0 * (1.0 / valor - 1))$  $tempK = 1 / (0.001129148 + (0.000234125 +$ (0.0000000876741 \* tempK \* tempK )) \* tempK)  $tempC = tempK - 273.15$ 

return tempC

#### • **Sensor de Temperatura - Analógico**

```
PORTA = 'especificar_porta_serial'
```

```
arduino = Arduino(PORTA)
it = util.Iterator(arduino)
it.start()
termistor = arduino.get_pin('a:0:i')
termistor.enable reporting()
while True:
  valor = str(termistor.read())
  if valor != 'None':
    valor = float(valor)
    print (round(obter_temp_celsius(valor), 1), 
'°C')
    arduino.pass_time(5.0)
```
• **Termômetro - GUI**

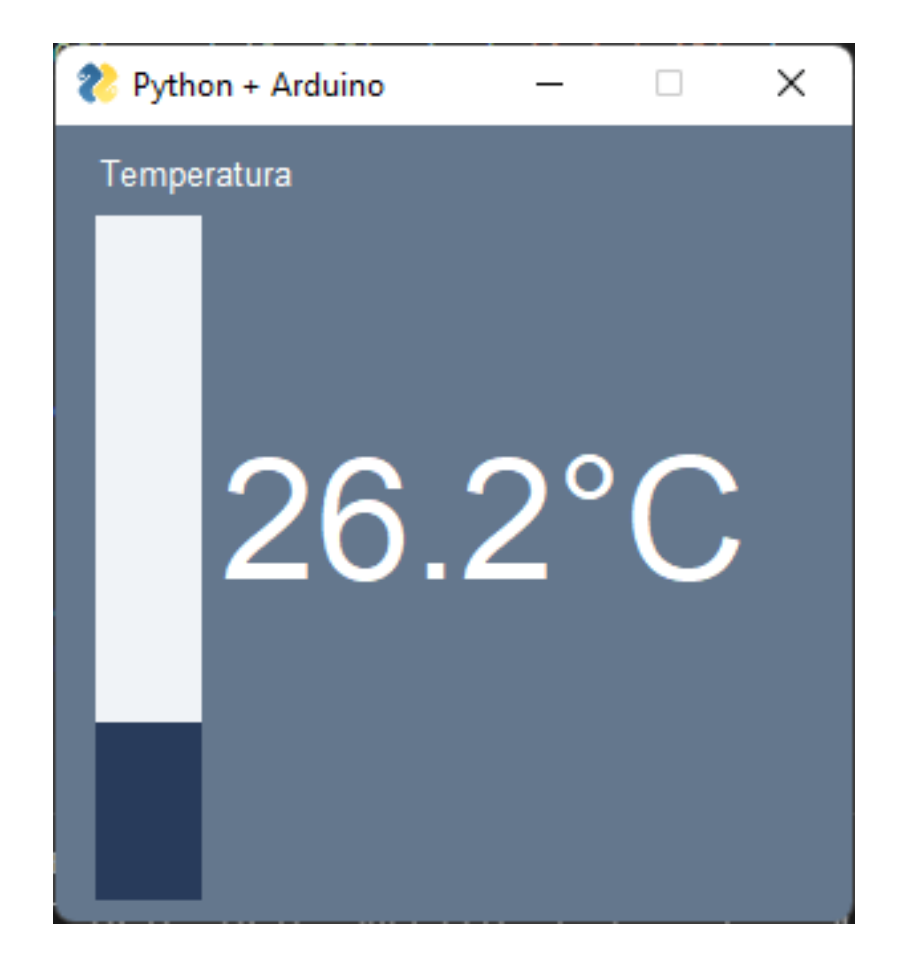

• **Flask**

<https://palletsprojects.com/p/flask/>

#### pip install Flask

#### • **Termômetro - Web**

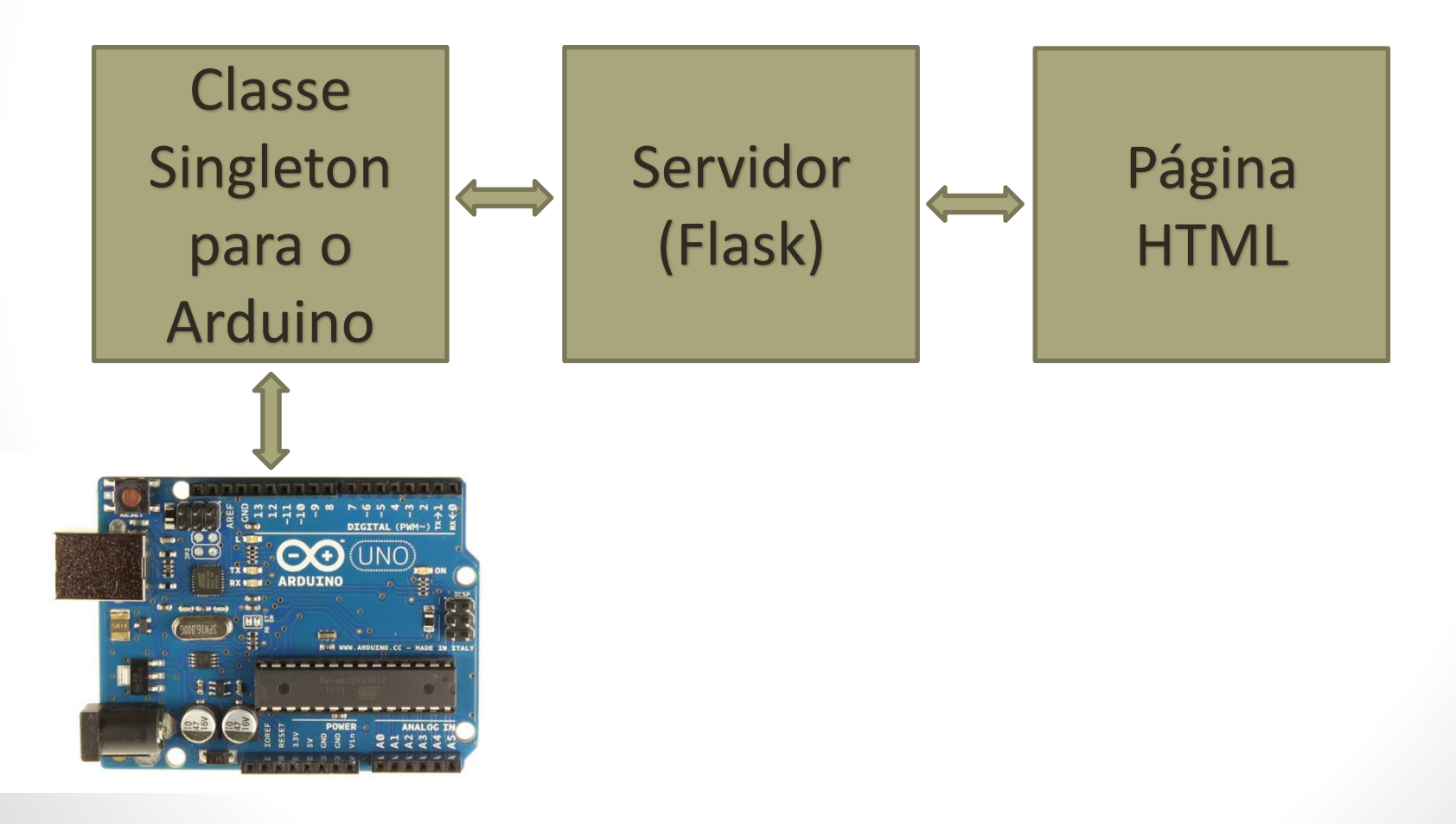

#### • **Termômetro - Web**

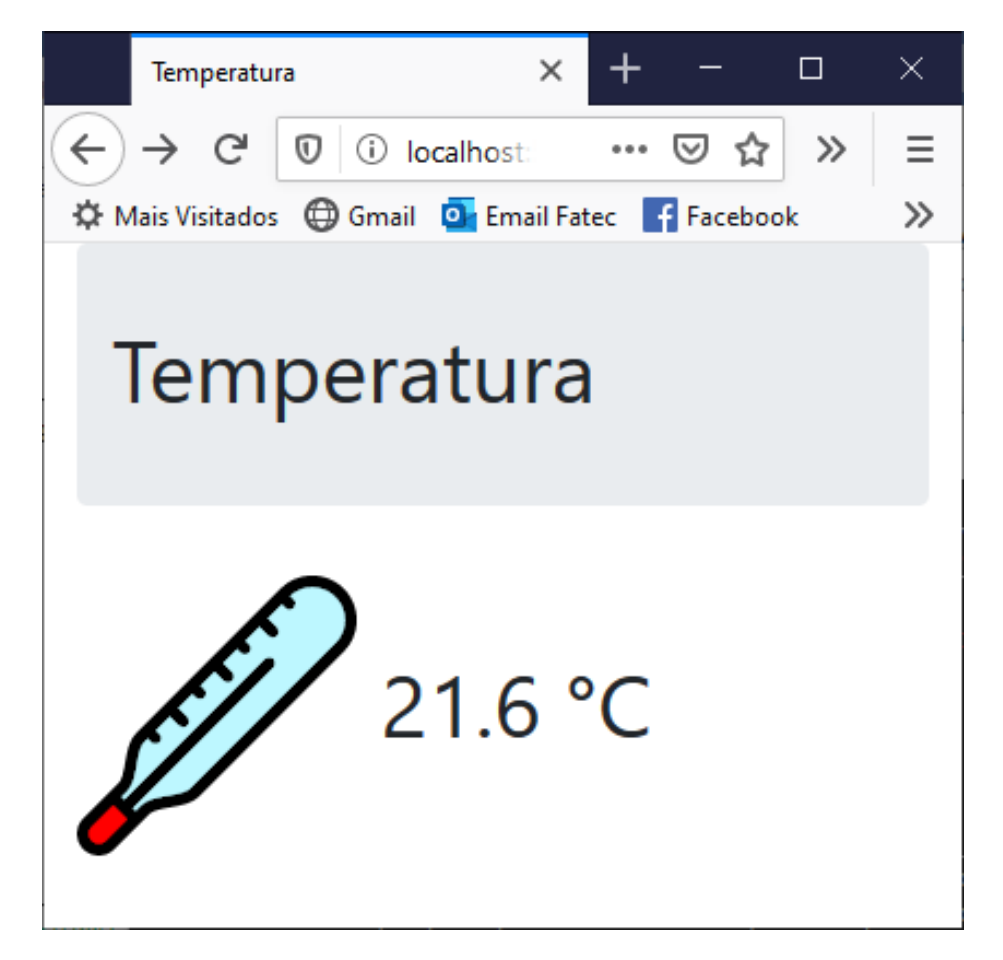

#### • **ThingSpeak**

#### https://thingspeak.com/

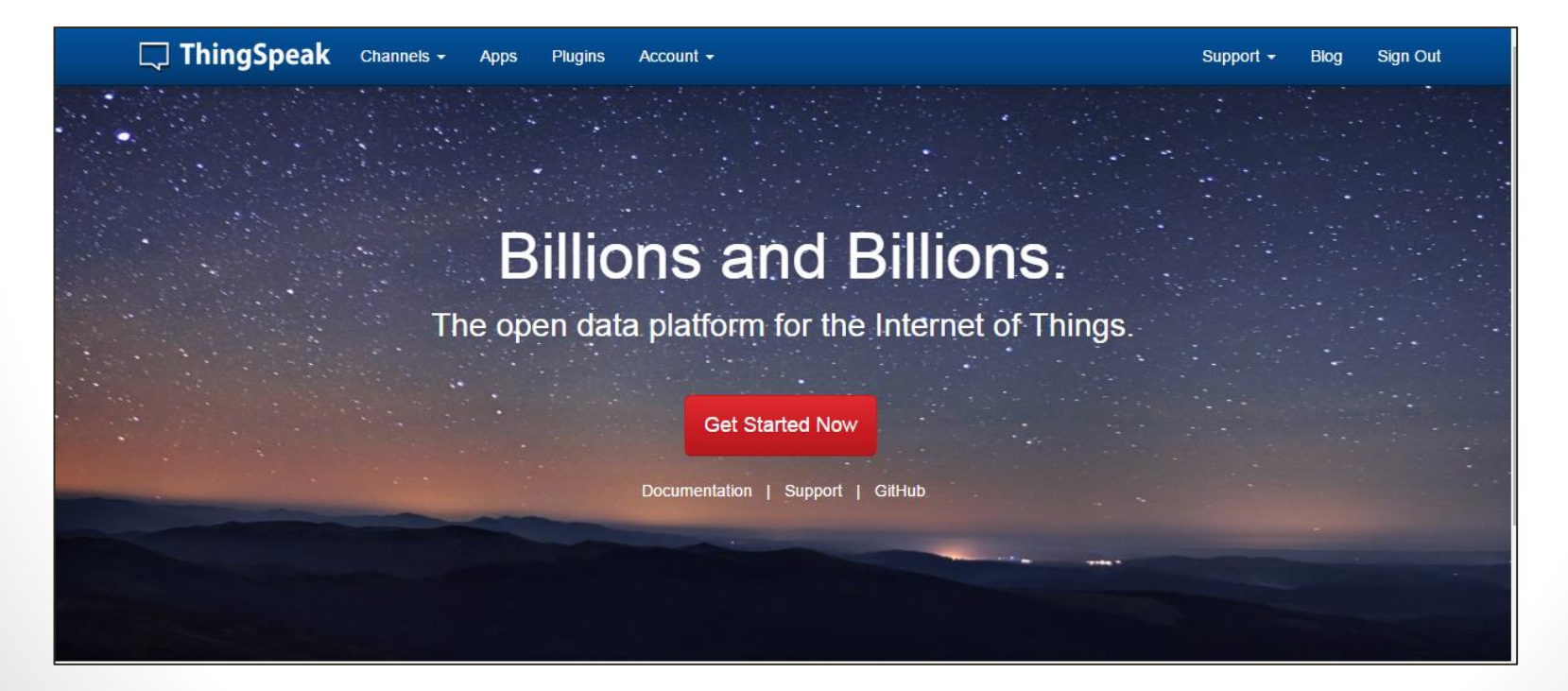

•**Aplicação IoT**

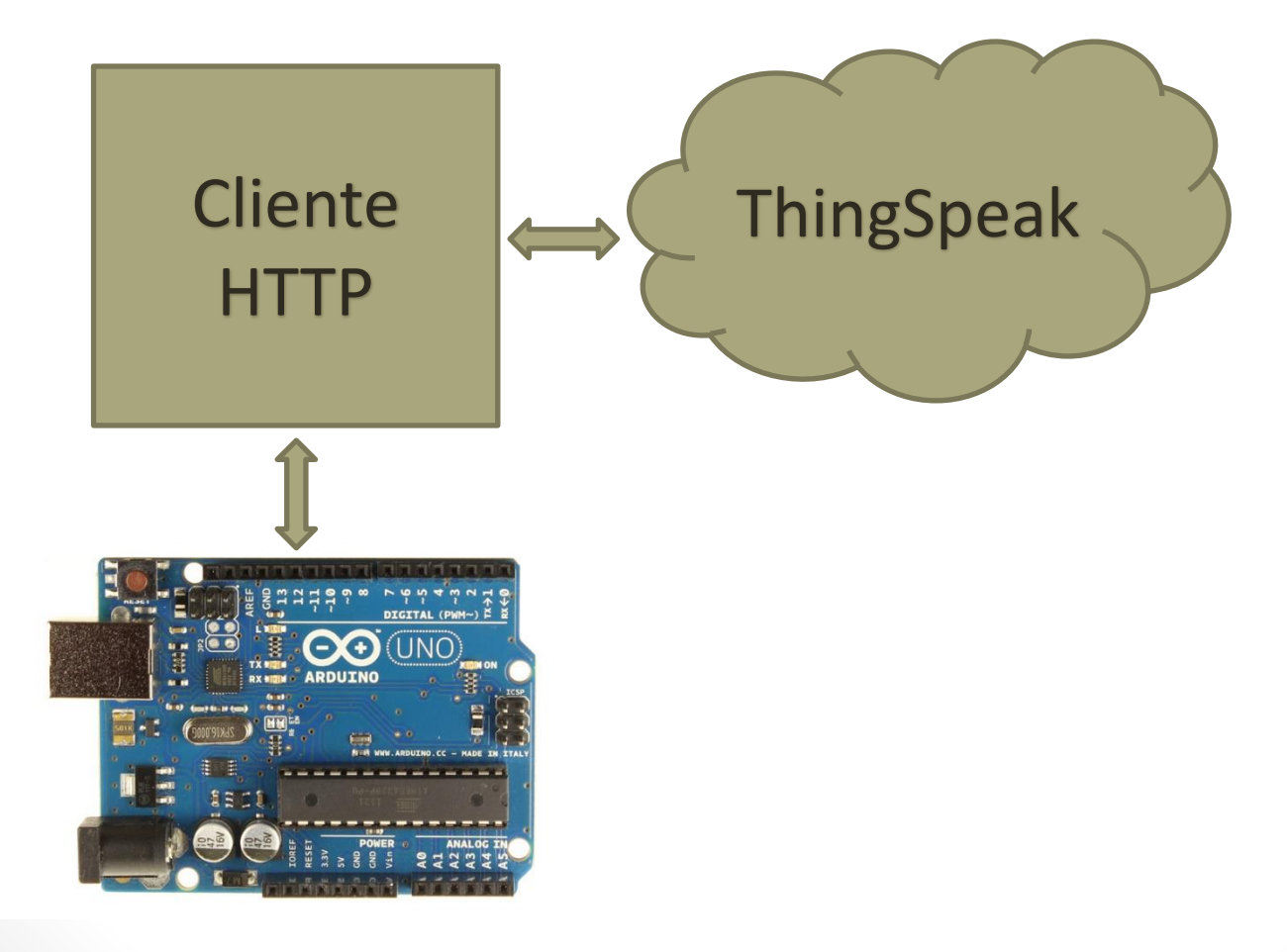

#### •**Aplicação IoT**

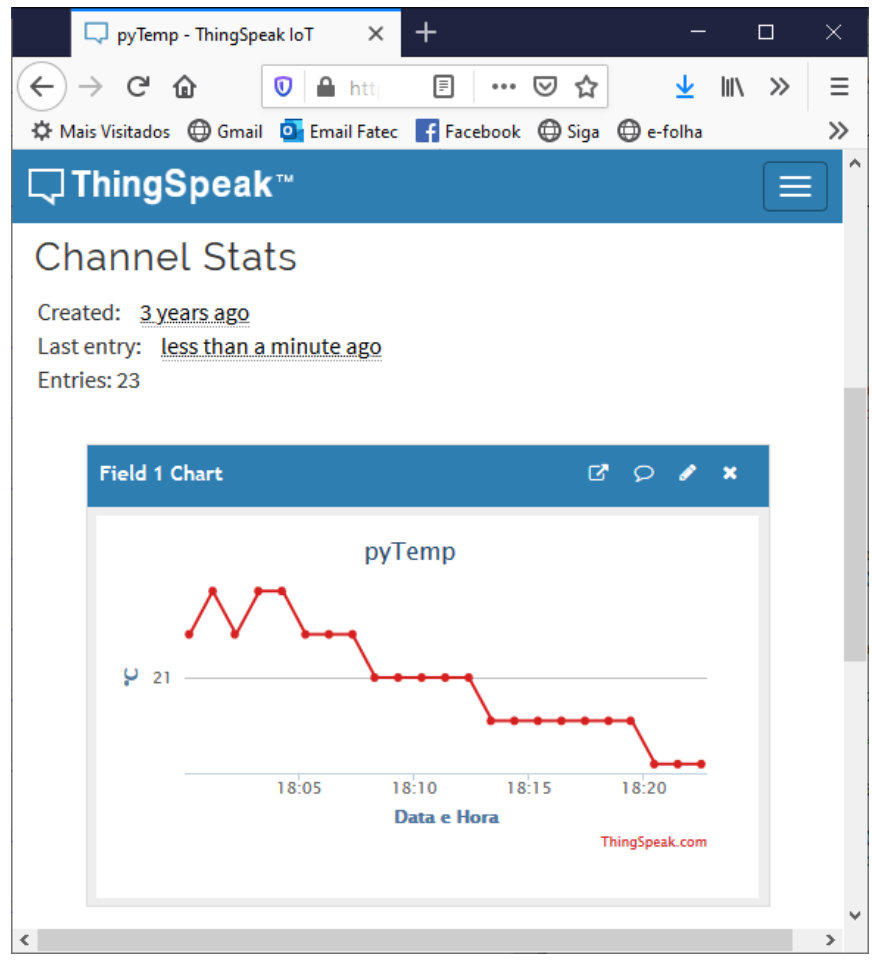

#### IOT - Internet das Coisas

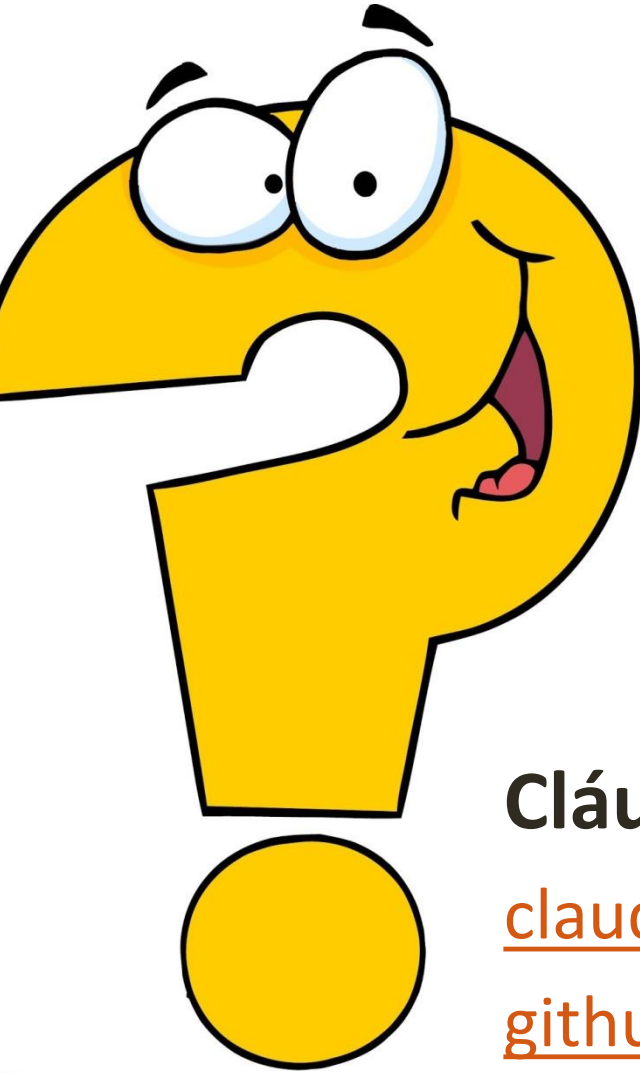

#### **Cláudio Luís V. Oliveira**

[claudio.oliveira@fatec.sp.gov.br](mailto:prof.claudioluis@fatec.sp.gov.br)

[github.com/clvoliveira/](https://github.com/clvoliveira/)